# **Software**<sup>46</sup>

## **Adabas Cluster Services**

**Glossary**

Version 8.2.3

May 2011

# Adabas Cluster Services

This document applies to Adabas Cluster Services Version 8.2.3.

Specifications contained herein are subject to change and these changes will be reported in subsequent release notes or new editions.

Copyright © 2011 Software AG, Darmstadt, Germany and/or Software AG USA, Inc., Reston, VA, United States of America, and/or their licensors.

Detailed information on trademarks and patents owned by Software AG and/or its subsidiaries is located at http://documentation.softwareag.com/legal/.

Use of this software is subject to adherence to Software AG's licensing conditions and terms. These terms are part of the product documentation, located at http://documentation.softwareag.com/legal/ and/or in the root installation directory of the licensed product(s).

This software may include portions of third-party products. Forthird-party copyright notices and license terms, please referto "License Texts, Copyright Notices and Disclaimers of Third-Party Products". This document is part of the product documentation, located at http://documentation.softwareag.com/legal/ and/or in the root installation directory of the licensed product(s).

### **Table of Contents**

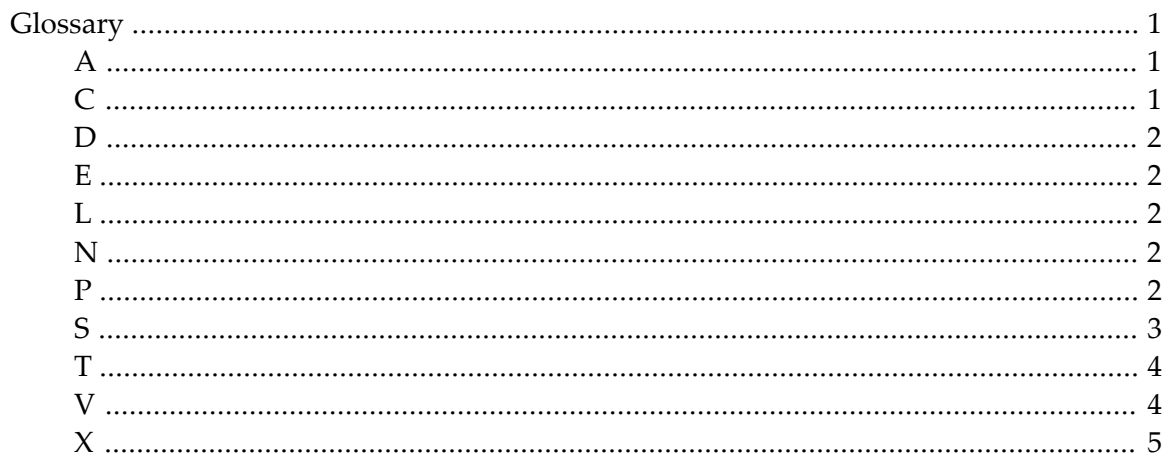

## <span id="page-4-1"></span><span id="page-4-0"></span>**Glossary**

<span id="page-4-2"></span>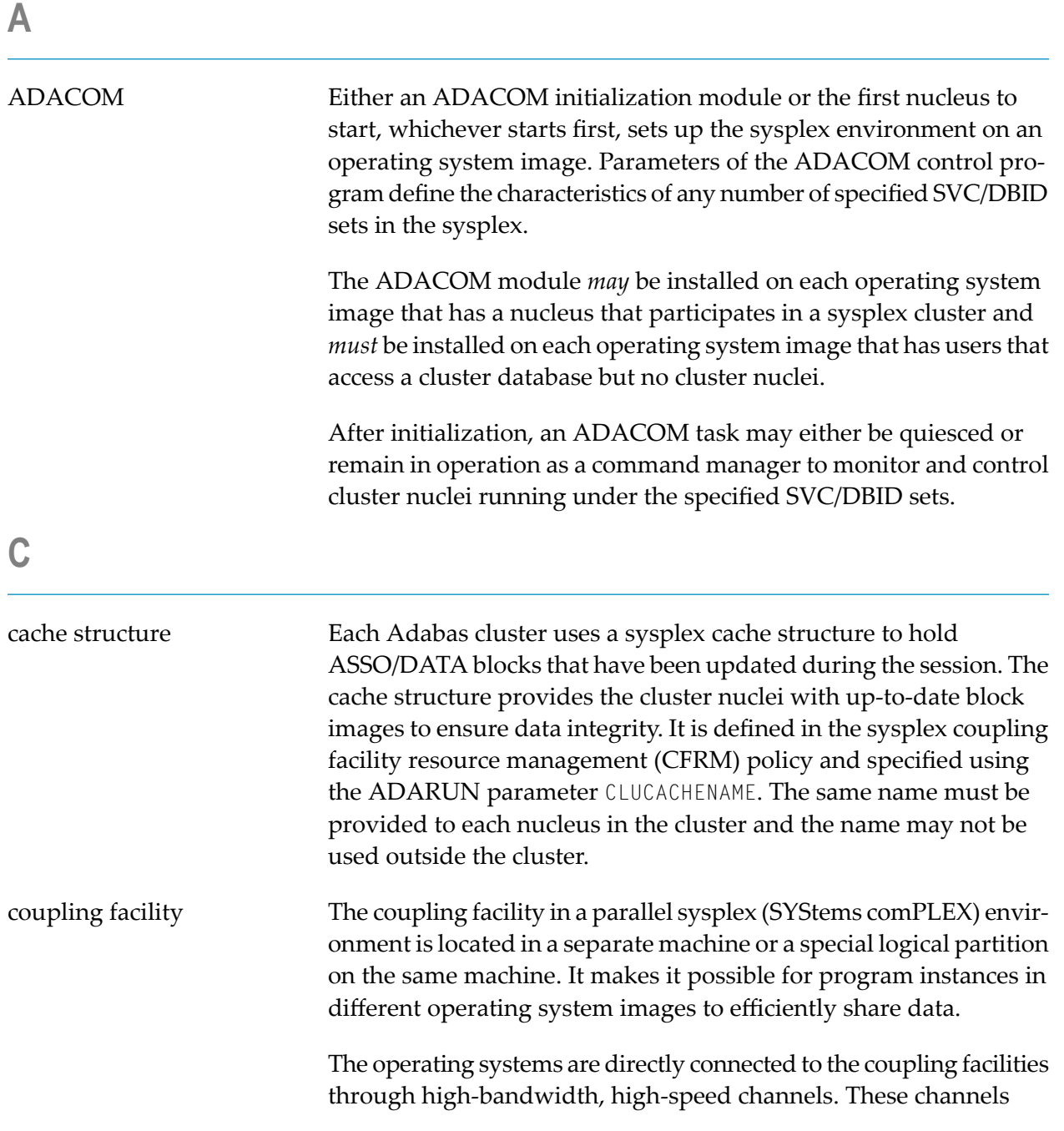

<span id="page-5-4"></span><span id="page-5-3"></span><span id="page-5-2"></span><span id="page-5-1"></span><span id="page-5-0"></span>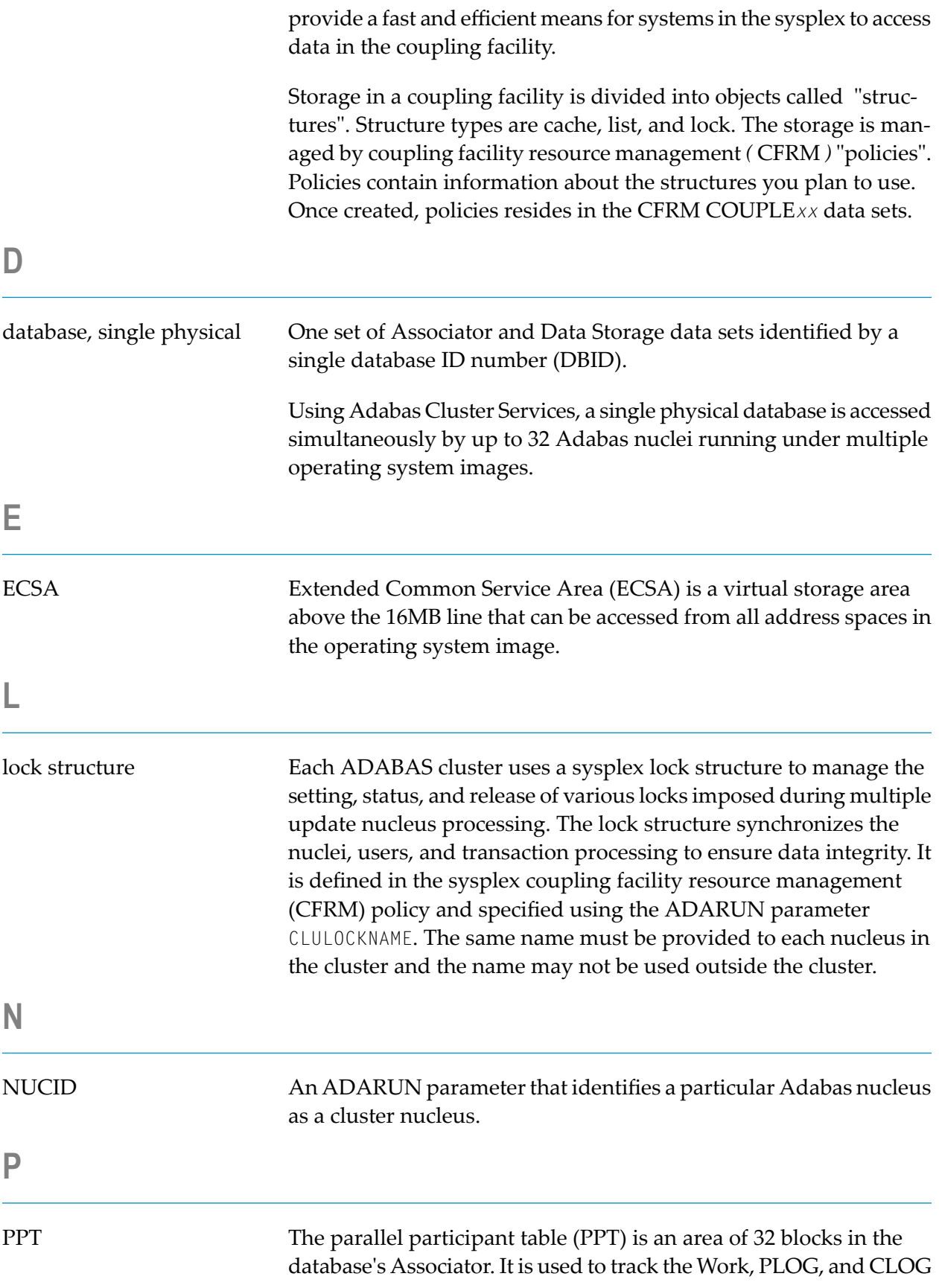

<span id="page-6-0"></span>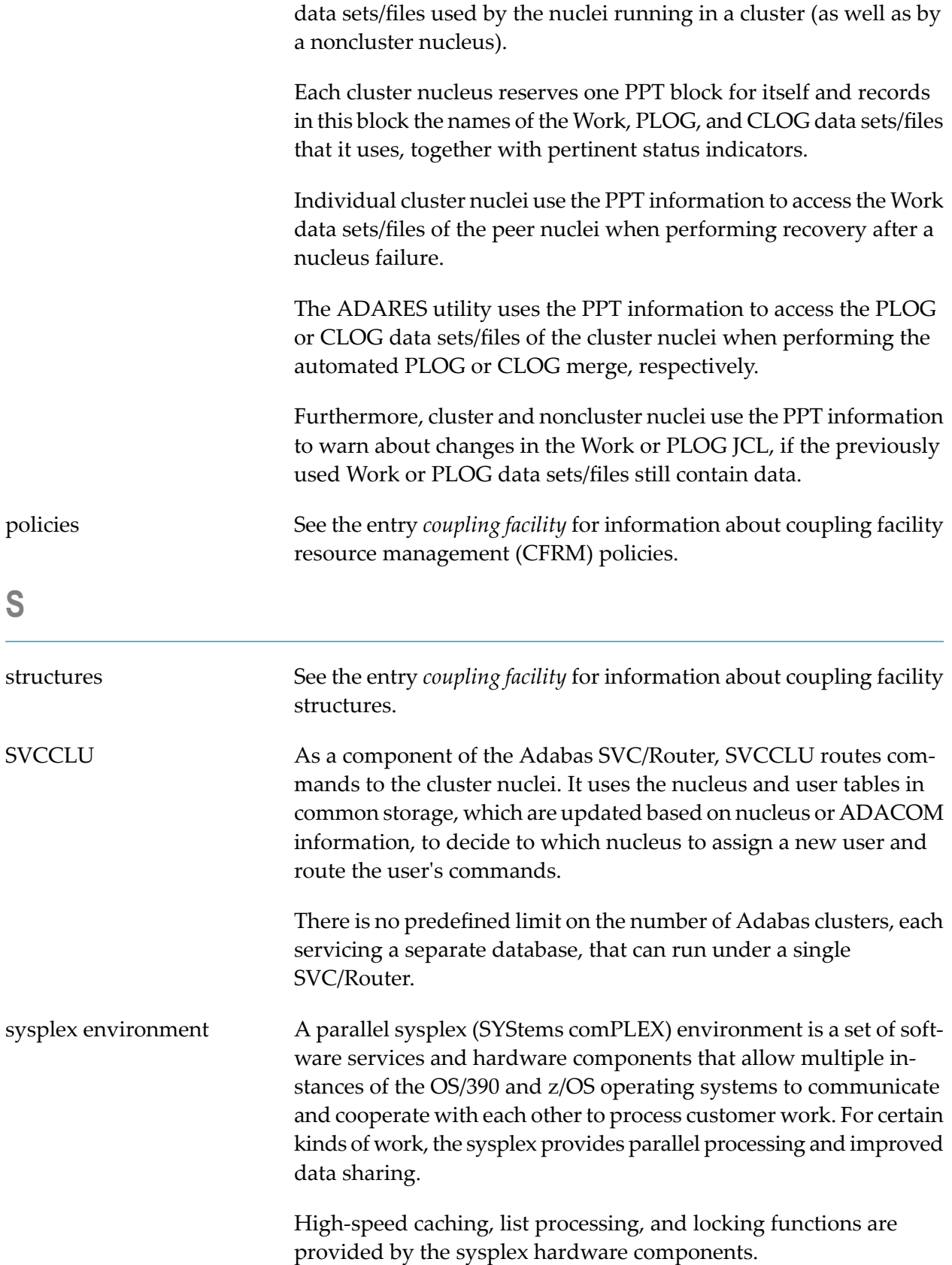

<span id="page-7-0"></span>**T**

target IDs Target IDs identify servers that Entire Net-Work can pass messages to. Such servers include Adabas nuclei, Natural global buffer pools, Entire Broker, among others. In the realm of Entire Net-Work, target IDs must be uniquely assigned to these servers as numbers in the range 1-65000.

> The NUCIDs assigned to Adabas nuclei running on cluster databases are also such target IDs and must therefore be unique across all target IDs. Furthermore, Adabas Cluster Services assigns target IDs in the range 65001-65481 (a restricted range) to identify operating system images in the sysplex to the network. Software AG recommends that you assign unique values in the range 65482-65535 to identify Entire Net-Work nodes themselves.

### <span id="page-7-1"></span>**V**

version A product version is identified by the first two digits of the versioning number. Software AG distinguishes between major and minor versions according to the amount of functionality or technology added to the product. All other digits indicate correction levels.

> In the product documentation, the notation *vrs*, *vr*, or simply *v* is often used as a placeholder for the current product version, for example, in data set or module names.

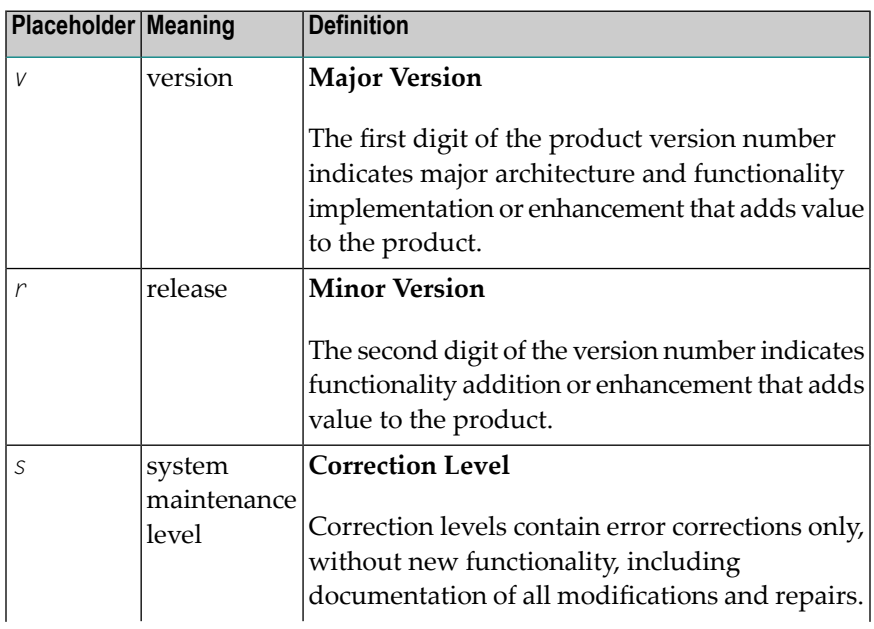

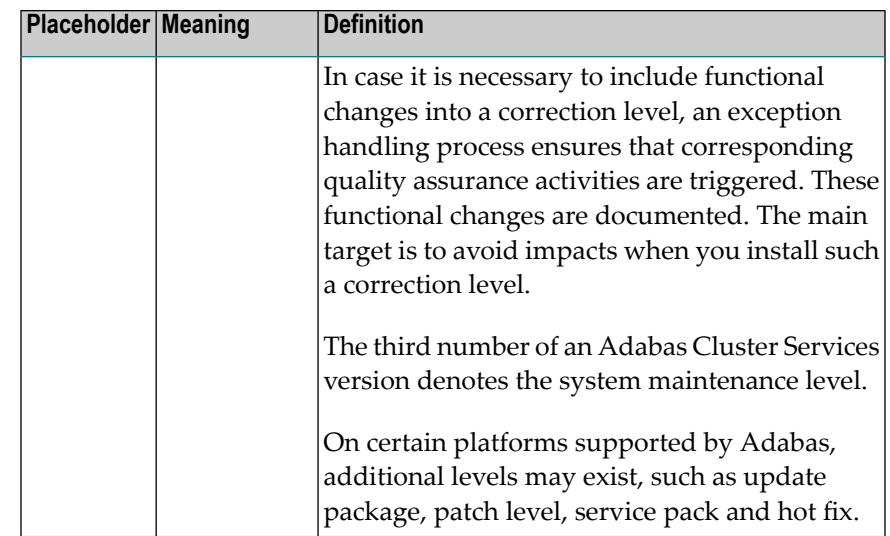

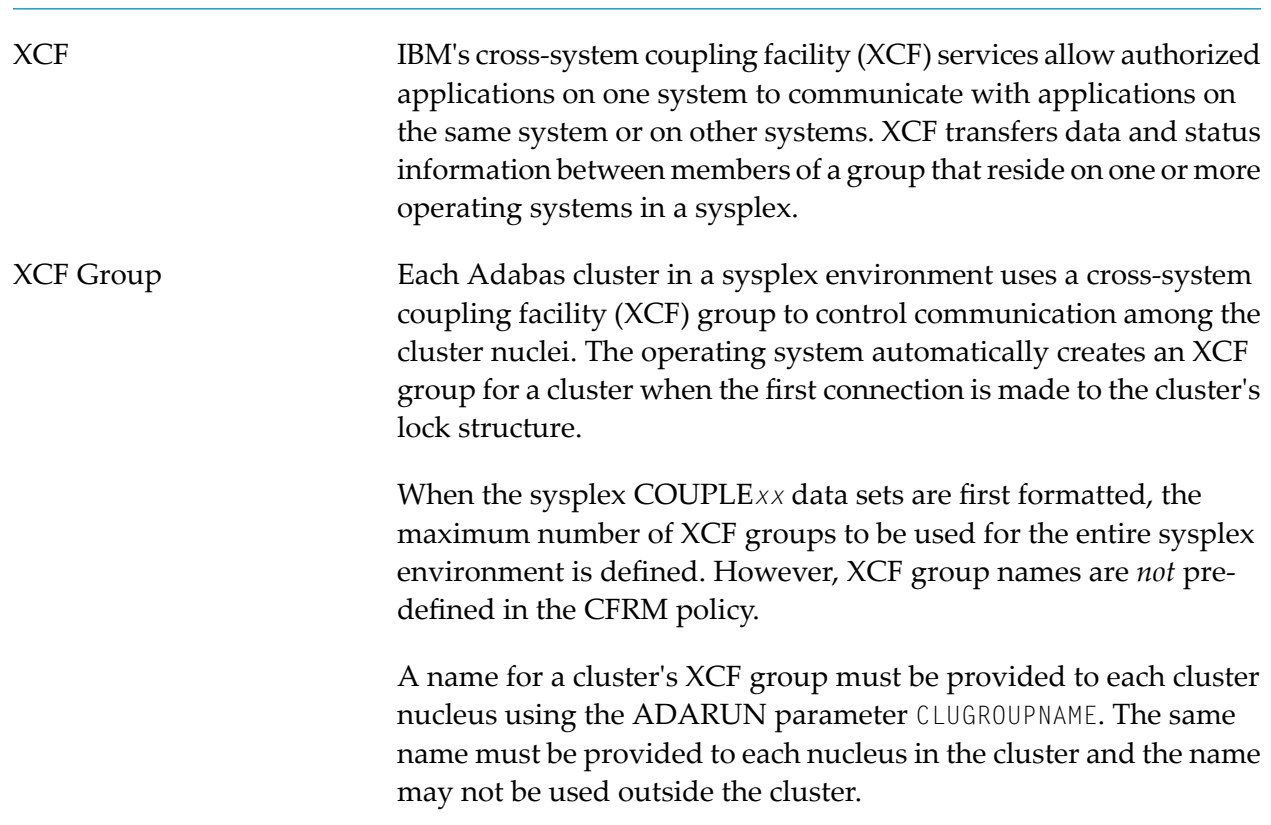

<span id="page-8-0"></span>**X**